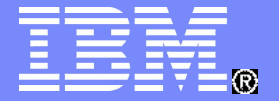

#### IBM Systems & Technology Group

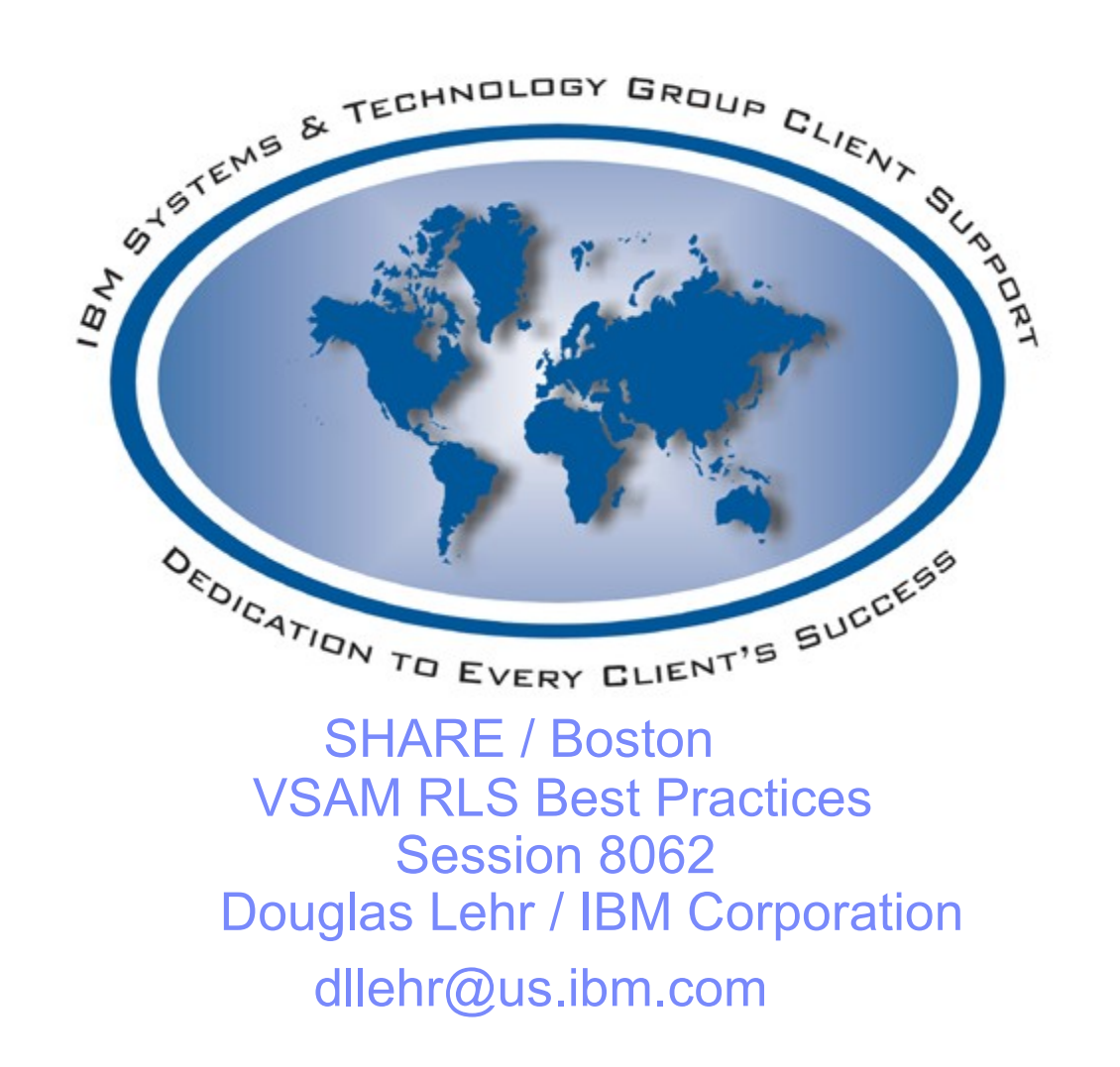

© 2010 IBM Corporation

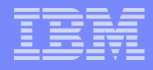

# Agenda

#### **A Background into VSAM RLS Processing**

- VSAM RLS Components associated with I/O Requests
- $-$  A Day in the Life of a GET Request
- **Tuning the VSAM RLS Structures** 
	- RLS Performance Areas
	- Local Buffer Pool sizes
	- Cache Structure sizes
	- Lock Structure sizes
- **Parameters related to VSAM RLS performance and tuning**
	- Data Set Level
	- Request Level

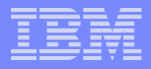

# Agenda

#### **Measurements related to performance and tuning**

- SMF 64 Records
- SMF 42 Subtypes 15-19

#### **Example RMF Reports**

- RLSSC VSAM RLS activity by storage class.
- RLSDS VSAM RLS activity by data set.
- RLSLRU VSAM LRU overview

#### **SMSVSAM Diagnostics**

- SMSVSAM Display Commands
- SMSVSAM Dump Collection.

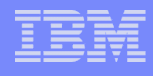

### VSAM RLS "I/O" Path - Components

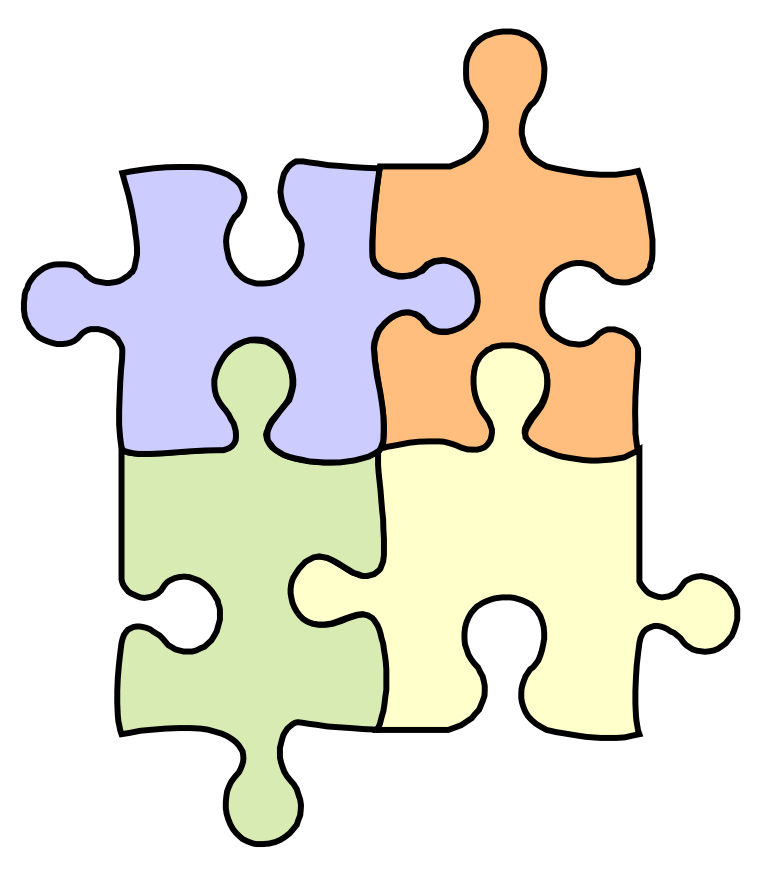

#### **VSAM Record Management (VRM)**

- Provides the VSAM interfaces: GET, PUT, POINT, ERASE, etc.
- Parameters passed to VRM are through the RPL control block.

#### **Storage Management Locking Services (SMLS)**

– Interfaces with VRM and XCF locking services to obtain, release, and alter locks in the coupling facility lock structure (IGWLOCK00).

#### **Ses Cache Manager (SCM)**

- Interfaces with BMF and XCF caching services to obtain directory elements and read/write data elements to the coupling facility cache **structures**
- **Buffer Manager Facility (BMF)**
	- Interfaces with VRM and SCM to locate/add buffers to the local buffer pool.

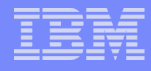

### VSAM RLS "I/O" Path - Components

#### **Performance Goal: Spend the least amount of time in the I/O path!**

 $GET/PUT \leftrightarrow VRM \leftrightarrow SMLS \leftrightarrow XCF$  Locking services

 $\leftrightarrow$  BMF  $\leftrightarrow$  SCM  $\leftrightarrow$  XCF Caching Services

 $\leftrightarrow$  Media Mgr Services (to DASD)

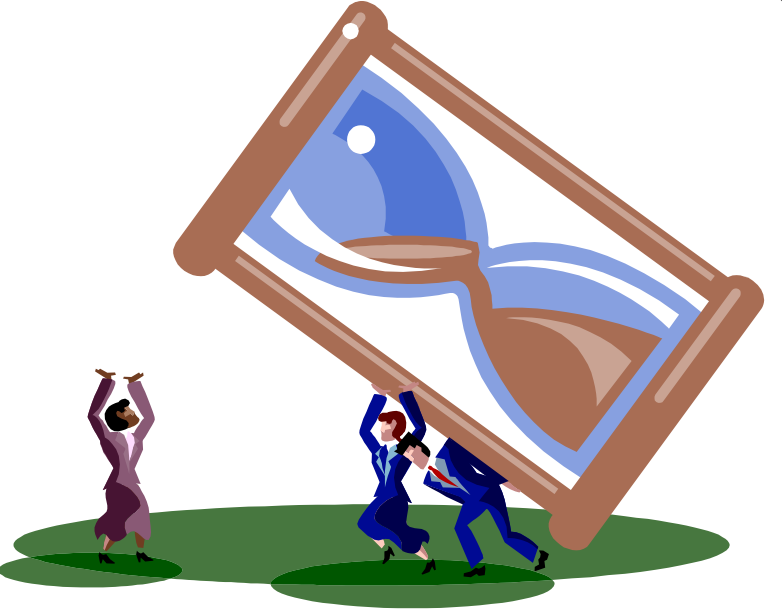

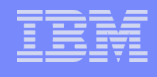

# Example of a Get Path

#### RLS Client AddressSpace

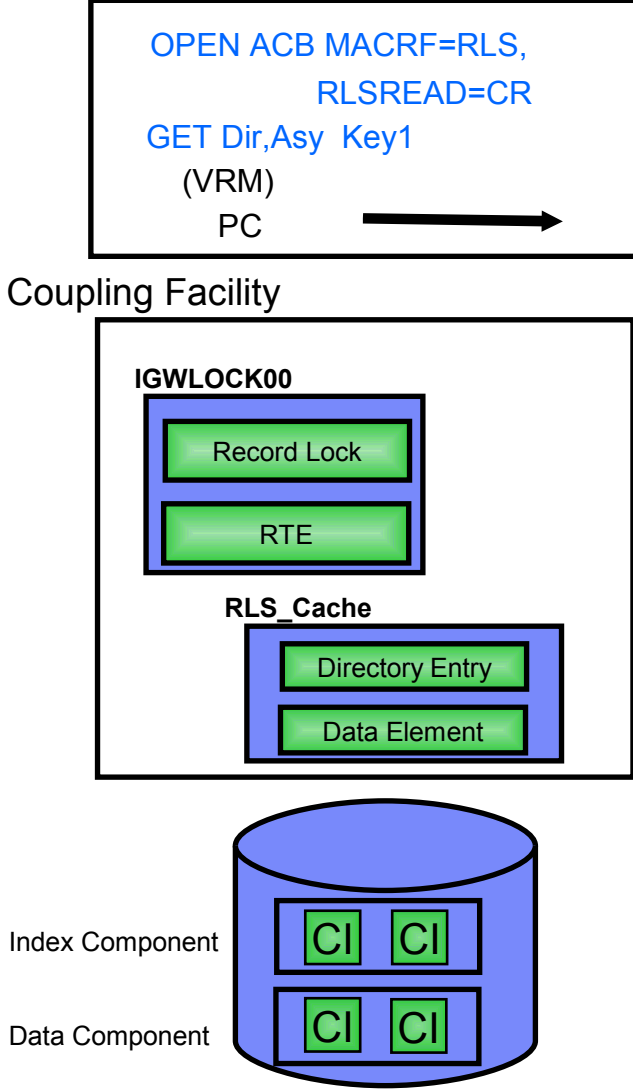

#### SMSVSAM Address Space

#### **VSAM/RLS Record Management**

#### **1. Index\_search**:

 (Call **BMF** to locate Index CIs, if no\_buffer Call **SCM** to read from CF or DASD)

#### **2. Lock\_Record;**

(Call **SMLS** to obtain record lock)

#### **3. Get\_Data\_CI:**

 (Call **BMF** to locate Data CI, If no\_buffer Call **SCM** to read from CF or DASD

#### **4. UnLock\_Record:**

(Call **SMLS** to release record lock)

RLSAboveTheBarPool

#### 2,000,000M

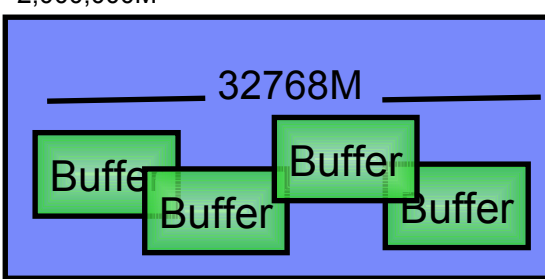

#### Dataspace

2,000M

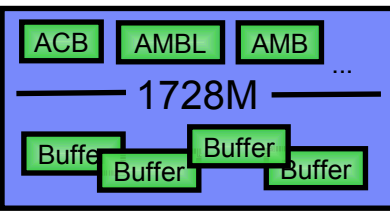

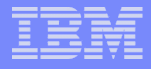

#### VSAM RLS Performance Areas

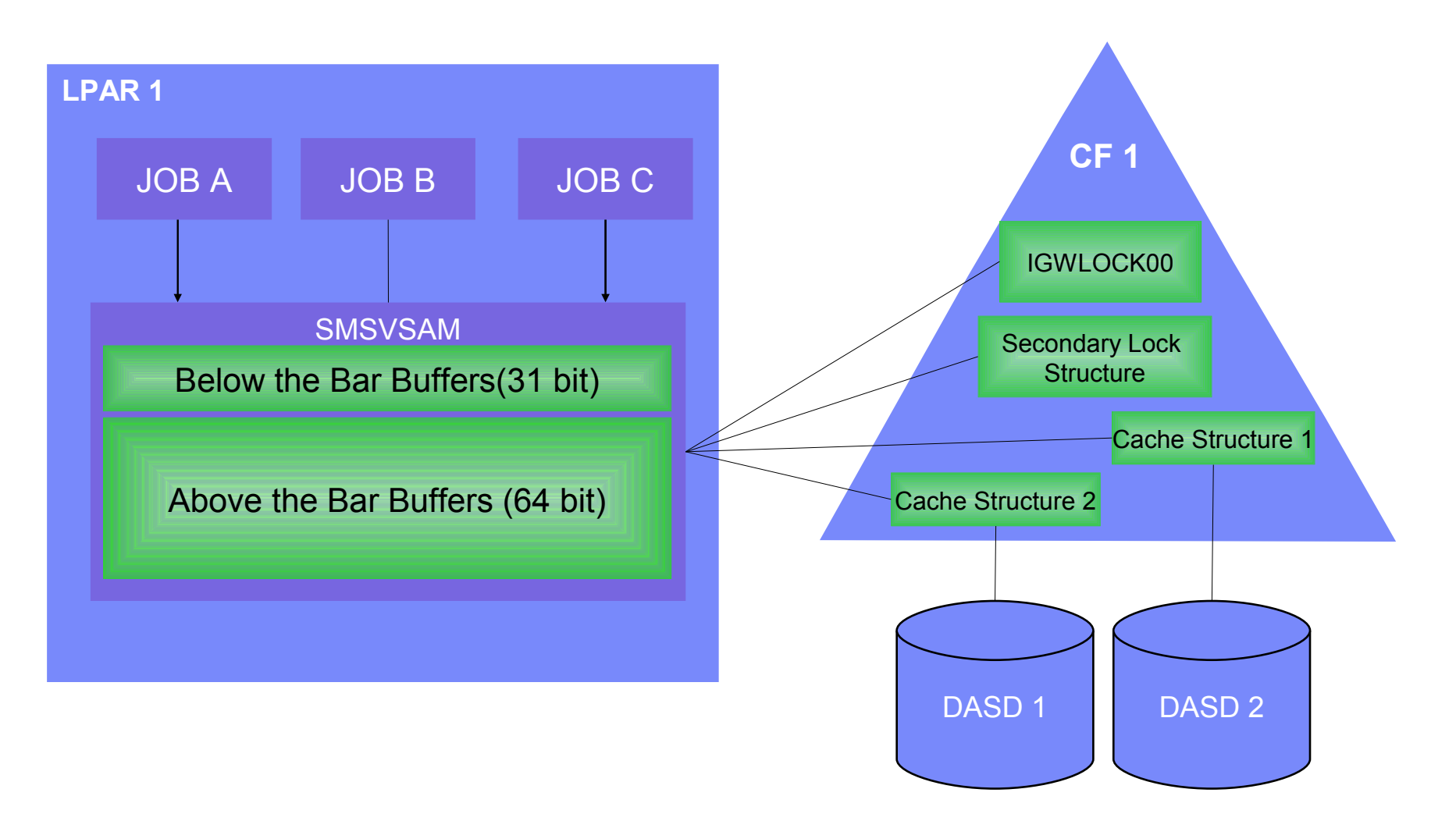

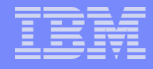

### Local Buffer Pools

- 31 Bit Buffer Pool sizes 10M to 1728M
	- Defined using the RLS MAX POOL SIZE(nnnn) Parameter
	- Same on all systems.
- 64 Bit Buffer Pool sizes 0, or a value between 500M and 2,000,000M
	- Defined using the RLSAboveTheBarMaxPoolSize(sysname1,nnnn) Parameter
	- Can be specified per system.
- Pool Size values are a goal for which the LRU tries to maintain. If more buffers are required at any given time, the pool may temporarily exceed the values set.
- Total size of buffer pools should not exceed amount of real storage. A paged out buffer is immediately freed by the LRU.

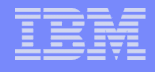

### VSAM RLS Buffer LRU Below the Bar(31 bit)

#### **LRU Comprised of 4 different levels** – **Normal Mode (0-80%)** • Buffer Limit = 240 • Buffer Count = Buffer Count + 1 • Cycle stays at 15 seconds – **Maintenance Mode (80-120%)** • Buffer Limit = Buffer Limit - 1 Buffer Count = Buffer Count + 1 • Cycle stays at 15 seconds – **Accelerated Mode (120-200%)** • Buffer Limit = Buffer Limit - 4 • Buffer Count = Buffer Count + 1 • Cycle stays at 15 seconds • Buffer stealing will be attempted. – **Panic Mode (> 200%)** • Buffer Limit = Buffer Limit - 8 • Buffer Count = Buffer Count + 1 • Cycle reduces to run every 5 seconds • Buffer stealing will be attempted.

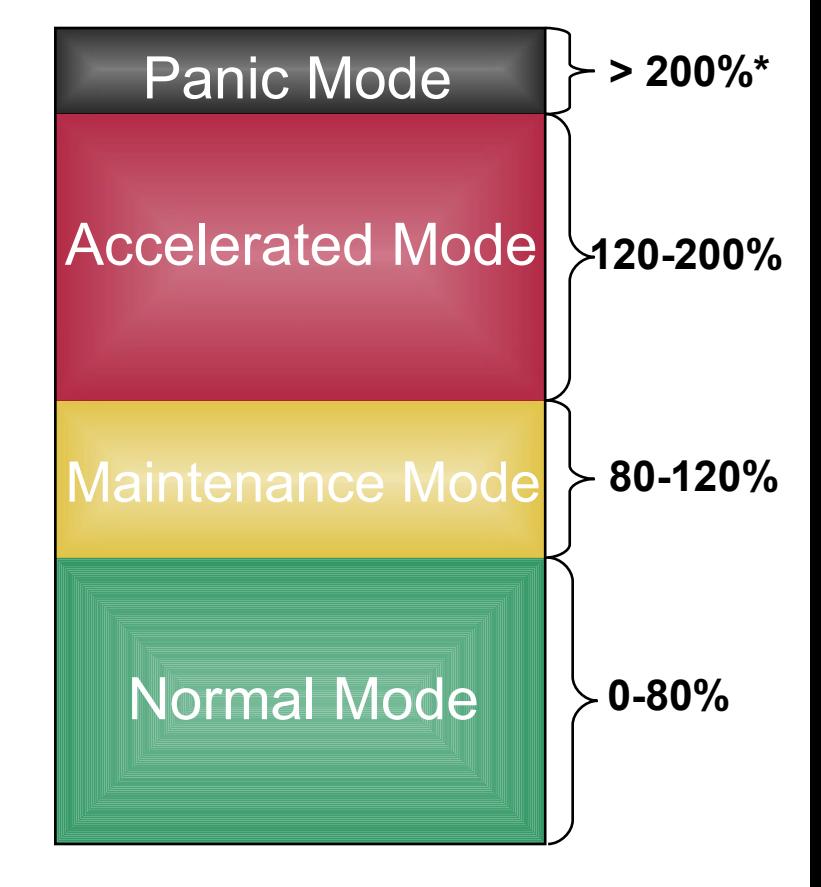

**Percentage of RLS\_MAX\_POOL\_SIZE in use**

**\*** *200% of RLS\_MAX\_POOL\_SIZE OR > 1728MB Limit*

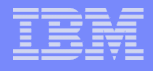

### VSAM RLS Buffer LRU Above the Bar(64 bit)

#### **LRU Comprised of 4 different modes**

- **Normal Mode (0-80%)**
	- Buffers older than 60 minutes will be tossed.
- **Maintenance Mode(80-90%)**
	- Buffers older than 60 minutes will be tossed.

#### – **Accelerated Mode(90-100%)**

- Buffers older than 30 minutes will be tossed.
- Buffer stealing will be attempted. If no available buffers a new one will be generated.
- **Panic Mode(>100%)**
	- Buffers older than 5 minutes will be tossed.
	- Buffer stealing will be attempted. If no available buffers a new one will be generated.

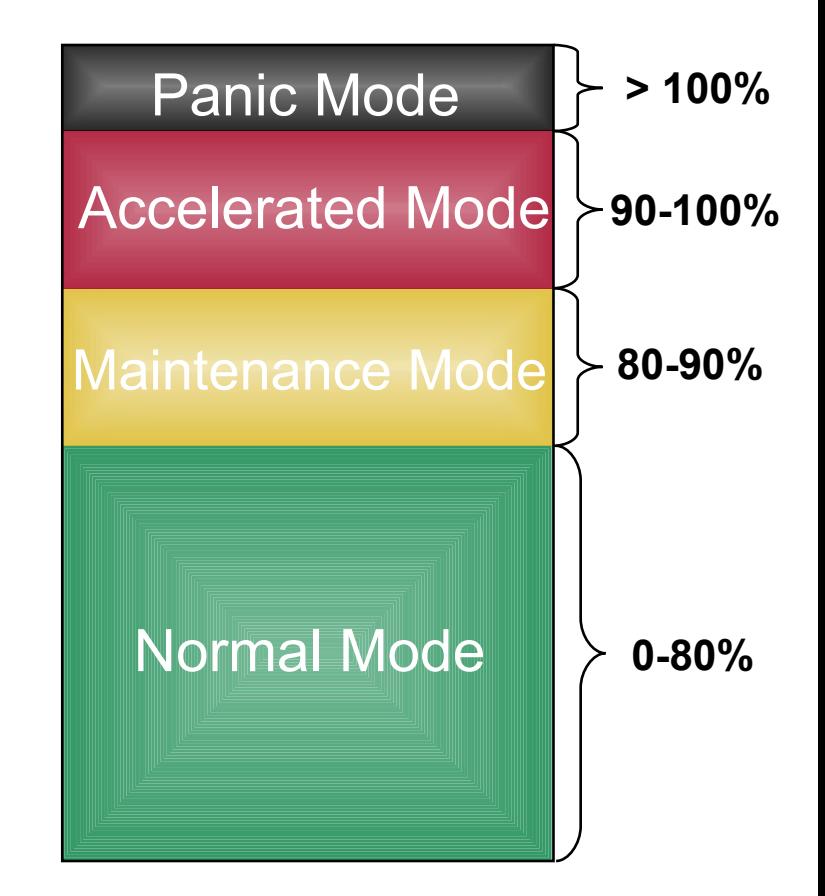

**Percentage of RLSAboveTheBarMaxPoolSize in use**

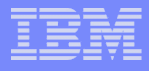

### Recommendations for the Local Buffer Pool Sizes:

- **31 Bit Buffer Pool (<850):** 
	- Allows for 680MB (80%) of buffers to reside in the 31 bit pool for one hour. Allows for a doubling of the pool to 1700M before panic mode sets in by exceeding the 1728M limit.
	- Must have adequate cache structure sizes.
- 64 Bit Buffer Pool (<32768):
	- Must have matching amount of real storage.
	- Must have adequate cache structure sizes !!!!
	- Recommended when LRU for the 31 bit pool is frequently in accelerated/panic mode.
	- Great for applications that need to traverse large amounts of data repeatedly.

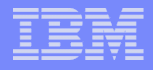

### Sizing the RLS Cache Structures

- **The "ideal" cache structure size:** 
	- Total\_Cache\_Structure\_sizes = Sum of Buffer Goals
		- 31 Bit buffers = ((RLS\_Max\_Pool\_Size) \* Number of Systems)
		- 64 Bit buffers = (RLSAboveTheBarMaxPoolSize(system1) + ... +RLSAboveTheBarMaxPoolSize(systemn)
	- Assumes the following:
		- RLS\_MaxCFFeaturelevel(A) caching all data
		- No sharing of data across the sysplex.
		- If more than one cache structure to be allocated, Data sets are "evenly" distributed (size, number, amount of data accessed) between the individual cache structures.

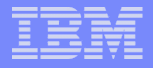

### Sizing the RLS Cache Structures

- **Example:** 
	- RLS\_Max\_Pool\_Size(850)
	- Number of Systems = 2
	- RLSAboveTheBarMaxPoolSize(System1,2048)
	- RLSAboveTheBarMaxPoolSize(System2,4096)
		- Cache\_Structure\_Size = (850\*2) + 2048 + 4096 = 7844M
	- Cache structure sizes less than the ideal amount should be closely monitored for directory reclaims.

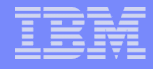

### Optimizing Cache Usage:

- RLS MaxFeatureLevel(Z):
	- RLS will cache CIs less than 4096 only. Saves space in the RLS CF cache structures by not caching large CI sizes.
	- Advantage if data is read only and remains valid in the local buffer pool.
- RLS MaxFeatureLevel(A):
	- RLS will cache CIs up to 32K.
	- Requires more space in the RLS CF cache structures.
	- Advantage when shared data is updated across the sysplex.
	- Allows use RLS CF Cache feature in Data Class

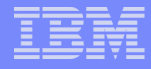

#### False Invalids

- When a cache structure is too small for current buffer configuration
	- Cache structure will invalidate a buffer entry to make room for new requests.
	- False Invalids cause additional requests to I/O!
	- Tracked in
		- RMF panels RLSSC, and RLSDS
		- SMF 42 subtypes 15-16

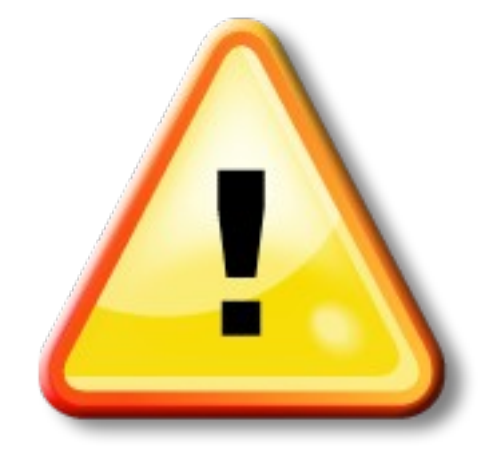

# Final Thoughts on Cache vs. Buffer Sizing.

- A balance between Buffer and Cache Sizes must be made for optimum performance
- Buffer =  $I$  ARGE and Cache = small
	- Bottleneck in cache will occur between buffers and DASD
	- Cache will invalidate buffer entries to make room for new requests, creating thrashing.
	- False Invalids occur when the cache structure needs more space than it has to satisfy CI requests.
- Buffer = small and Cache = LARGE
	- Cache will try to keep as much data in it as possible
	- Buffer LRU's will be the constraining factor, easier to address

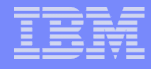

#### Sizing the RLS Lock Structures

- Lock Structure Size = 10M \* number of Systems \* Lock entry Size
	- Lock\_entry\_Size (depends on the CFRM MAXSYSTEM value):
		- MAXSYSTEM <= 7 Lock entry size = 2
		- MAXSYSTEM  $>= 8 \< 24$  Lock entry size  $= 4$
		- MAXSYSTEM  $>= 24$  &  $<= 32$  Lock entry size = 8
- **Example:** MAXSYSTEM = 16 and 8 systems in sysplex
	- IGWLOCK00 =  $10M * 4 * 8 = 320M$
- Small lock structures result in increased false contention rates. Contention (true or false) result in asynchronous lock requests.
- Refer to RMF CF Activity Report for IGWLOCK00 or D SMS, CFLS command for contention rates.
- Recommended false contention rate is <.5%

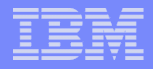

#### DataSet Level Parameters:

#### **DATACLAS:**

- RLSCFCACHE (ALL/UDATES/NONE)
	- ALL (default) cache data and index CIs
	- Updates Cache CIs for write requests only.
	- None Cache index CIs only.
- RLSAboveTheBar(YES/NO)
	- Must also specify a non-zero RLSAboveTheBarMaxPoolSize before 64 bit buffering will occur.

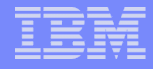

### Which One Do I Choose?

- **RLSAboveTheBar(NO)** 
	- Recommended for heavy insert and update datasets.
- **RLSAboveTheBar(YES)** 
	- Recommended for heavy read data sets, where data is accessed multiple times within a one hour timeframe.
	- The current design of 64 bit buffering uses 10-20% more CPU for equivalent 31 bit requests, however, the large 64 bit pool size allows for increased buffer hits over the 31 bit pool. The CPU increase will be fixed in a future release.

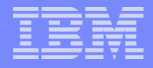

### DataSet Level Parameters:

Request Level Parameters:

ACB:

- RLSREAD (NRI/CR/CRE)
	- NRI (default) No Read Integrity (will not get record lock)
	- CR Consistent Read (will get/release record lock)
	- CRE Consistent Read Extended (will get record lock, lock released at commit (recoverable data sets only).

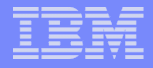

### Request Level Parameters

Request Level Parameters:

RPL:

- OPTCD:
	- ASY/SYN Asynchronous/Synchronous (SRB vs TCB)
	- DIR/SEQ/SKP Direct/Sequential/Skip Sequential
	- NRI/CR/CRE No Read Integrity/Consistent Read/Consistent Read Extended.

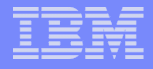

#### Performance Measurements

- SMF 64 Records
	- Cut by EOV and CLOSE on a ACB basis, fields since open:
		- SMF64DLR number of logical records
		- SMF64DDE number of delete requests
		- SMF64DIN number of insert requests
		- SMF64DUP number of update requests
		- SMF64DRE number of retrieve requests
		- SMF64BMH number of BMF hits in the local buffer pool.
		- SMF64CFH number of CF hits in the RLS cache structure.
		- SMF64RIO number of requests read from DASD
		- SMF64DEP total number of requests.
		- SMF64NLR number of logical records at open

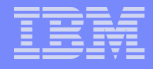

#### Performance Measurements

- SMF 42 Subtypes 15, 16, 17, 18, 19
	- Subtype 15 RLS statistics by Storage Class
	- Subtype 16 RLS statistics by Data set
		- Must use V SMS,MONDS(spherename),ON to collect subtype 16 statistics.
	- Subtype 17 RLS locking Statistics for IGWLOCK00
	- Subtype 18 RLS caching Statistics
	- Subtype 19 BMF statistics
- Note: Only one system in the sysplex collects the SMF 42 records. The system collecting the records is displayed in the D SMS,SMSVSAM,ALL operator command.

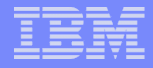

# *RMF Monitor III Displays*

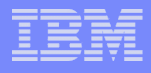

# RMF Monitor III

- All statistics gathered from interface call with SMSVSAM address spaces
- Collected on RMF defined intervals
- Any SMSVSAM data in RMF monitor reports also found in SMF 42 records

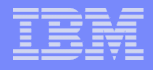

### RMF Monitor III - Sysplex Reports

RMF Sysplex Report Selection Menu Selection ===>

Enter selection number or command for desired report.

#### Sysplex Reports

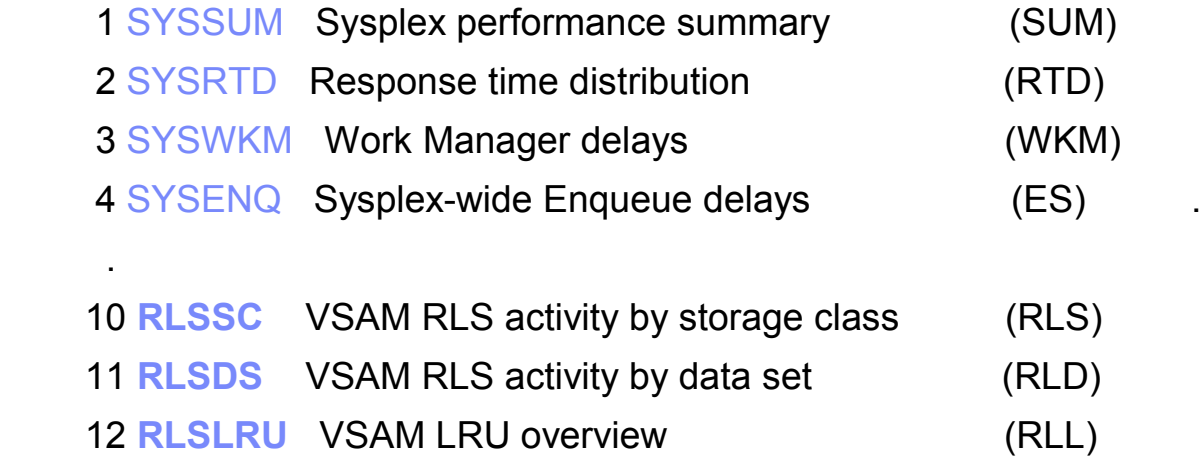

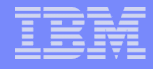

### RLSSC - VSAM RLS Activity by Storage Class

- **Provides VSAM RLS activity data by storage class** regarding direct/sequential requests accessing the local buffers, the CF cache structures and DASD.
- Assists in deciding the size of CF cache structures, buffer pool, and the overall performance of the application.

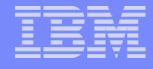

### RLSSC - Sysplex Totals View

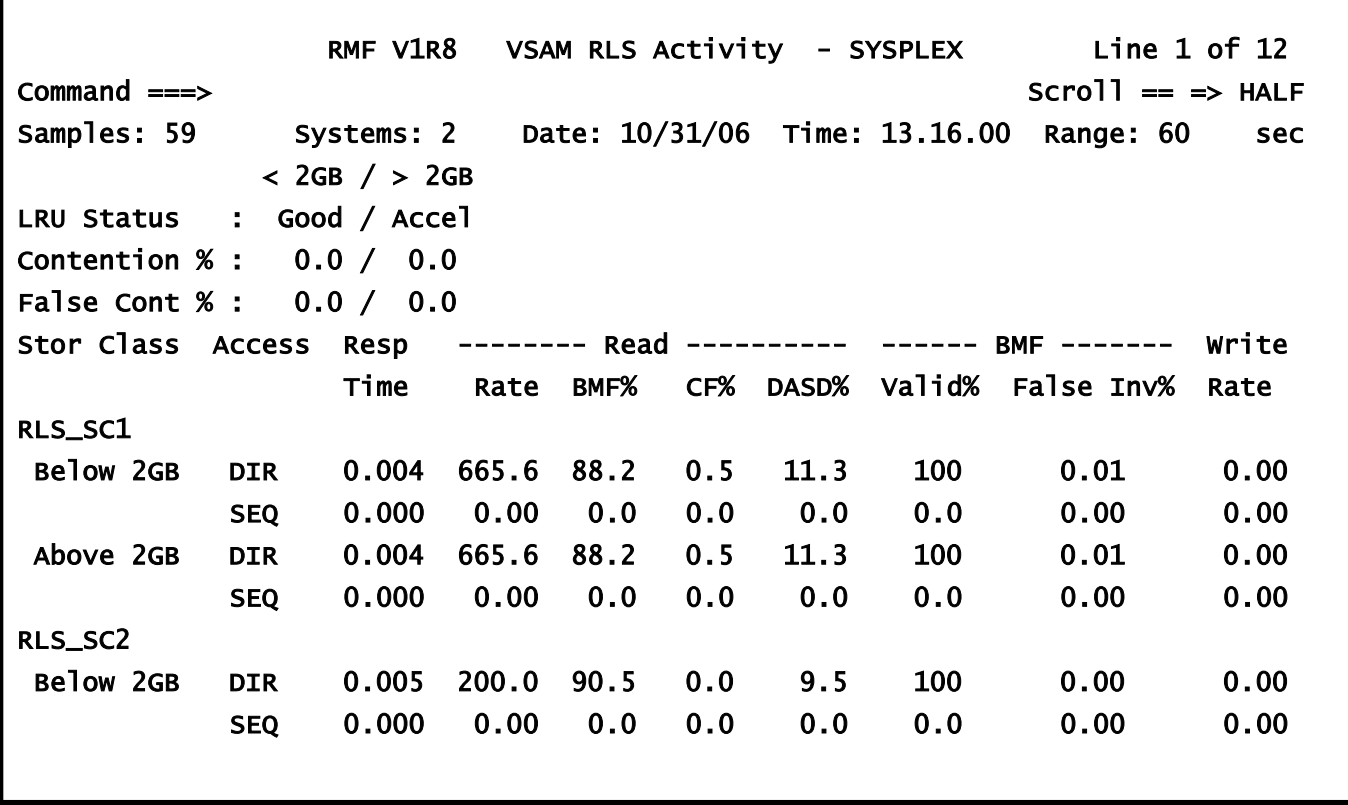

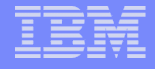

#### RLSSC - System/CF Structure View

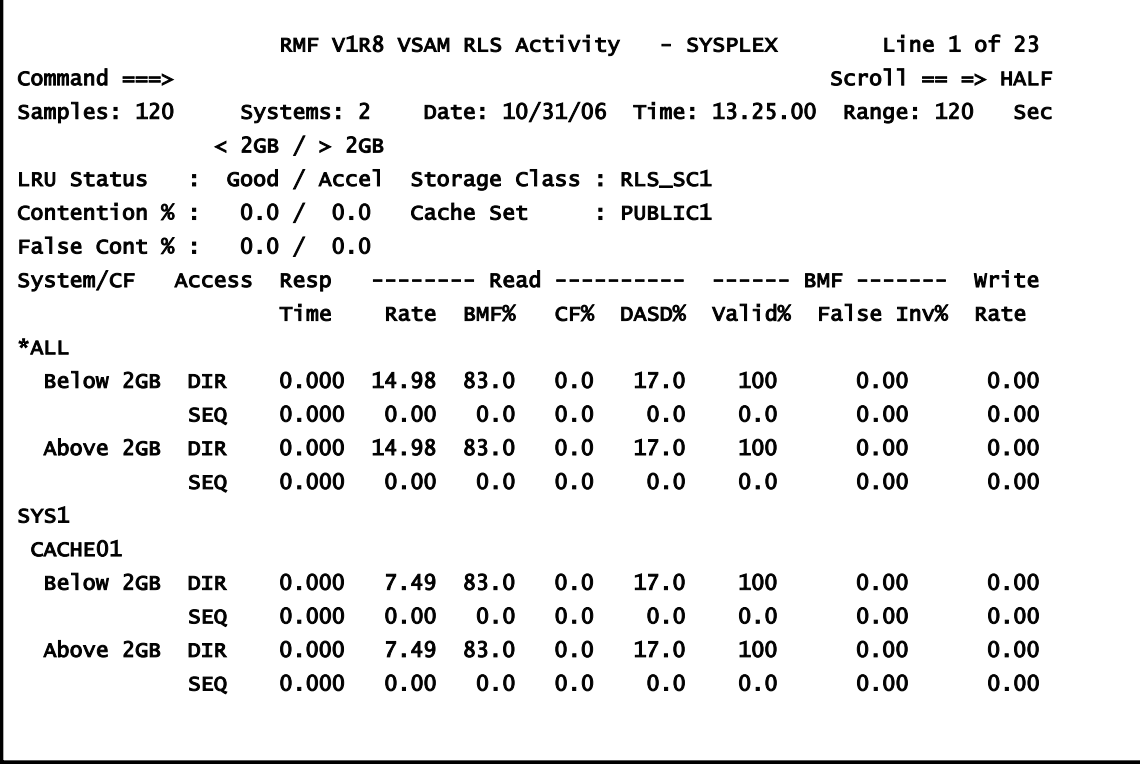

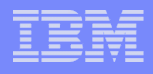

# RLSDS - VSAM RLS Activity by Data Set

- **Provides VSAM RLS activity view by VSAM data sets.**
- **The information is grouped by VSAM spheres. For** each data set, sysplex wide totals will be displayed for direct and sequential access.
- By VSAM components for which data collection has been requested are presented via the operator command V SMS,MONDS.

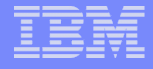

### RLSDS - Sysplex Totals View

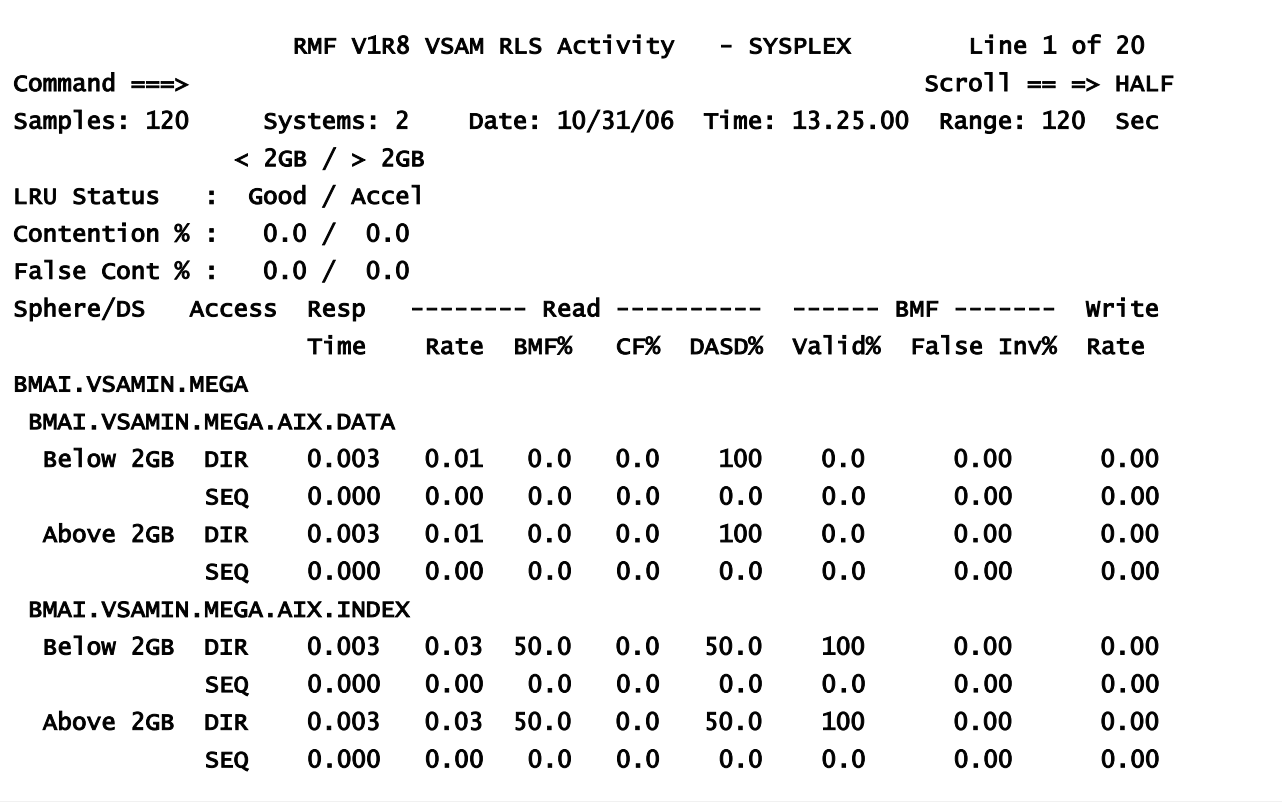

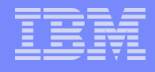

### RLSDS - System View

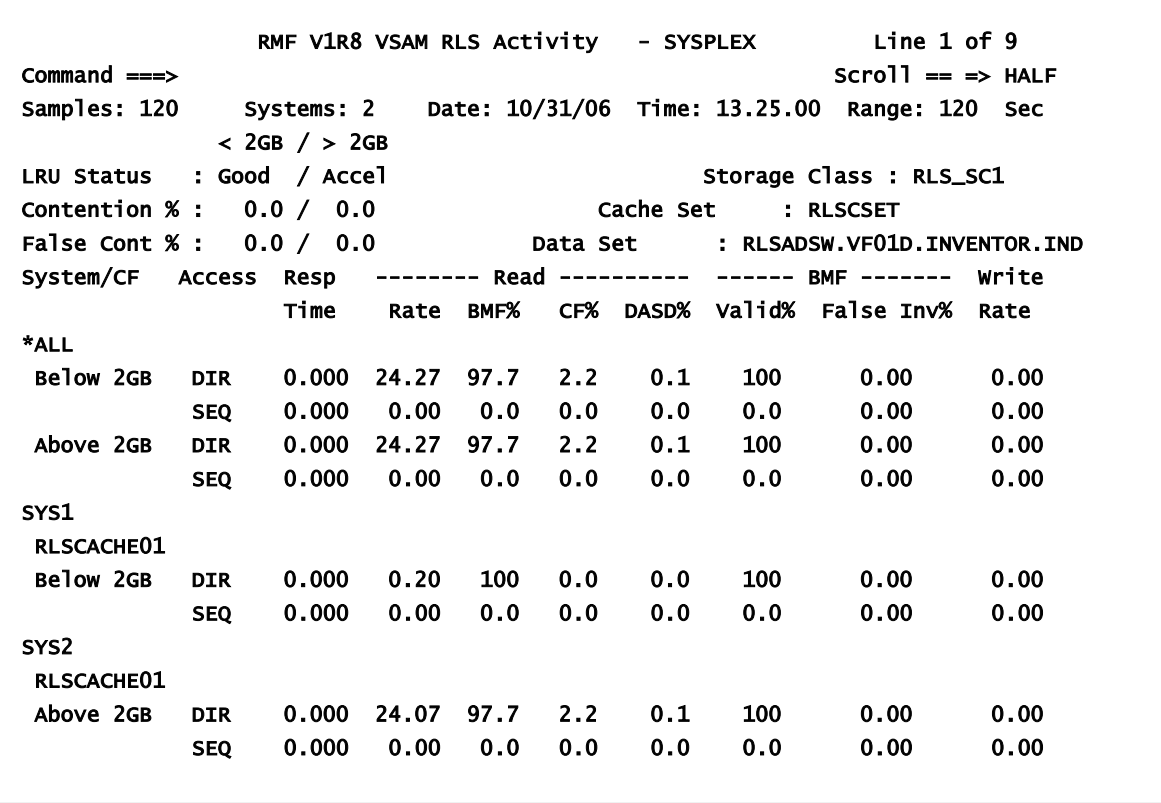

### RLSLRU - Local Buffer Manager LRU Statistics

- **Provides Local Buffer Manager LRU statistics for each system.**
- Helps in adjusting the LRU goal and the local cache size.

**An example of a RLSMAXPOOLSIZE = 500 and RLSABOVETHEBARMAXPOOLSIZE = 2000 specification:**

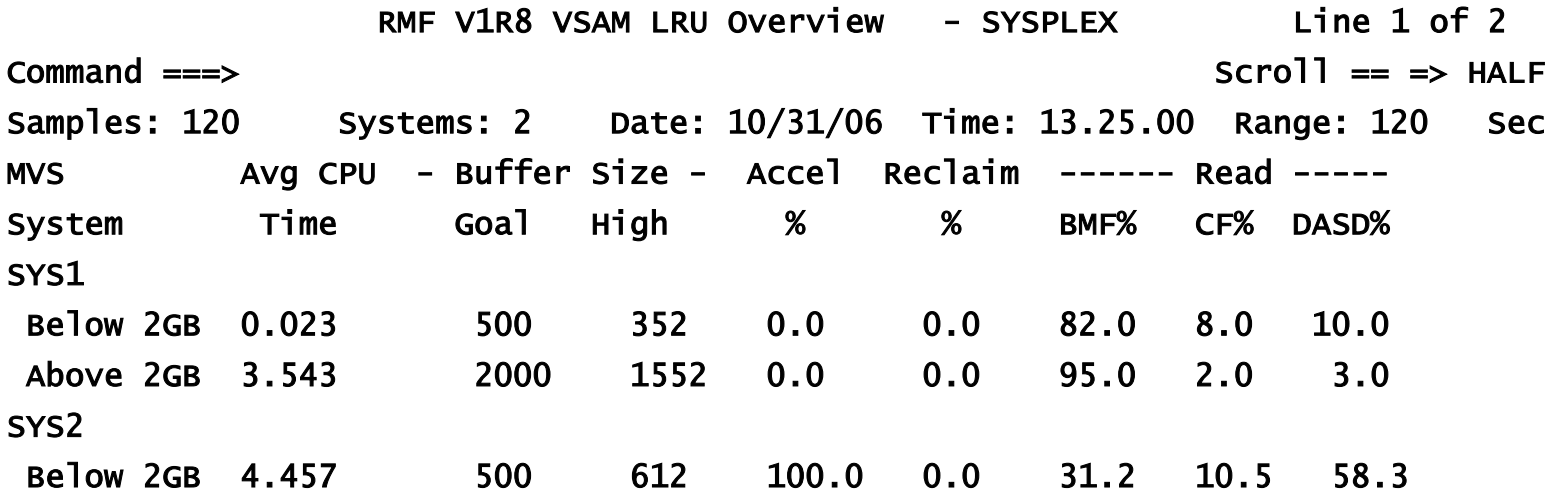

#### RLSLRU - Buffer Counts by Pool View

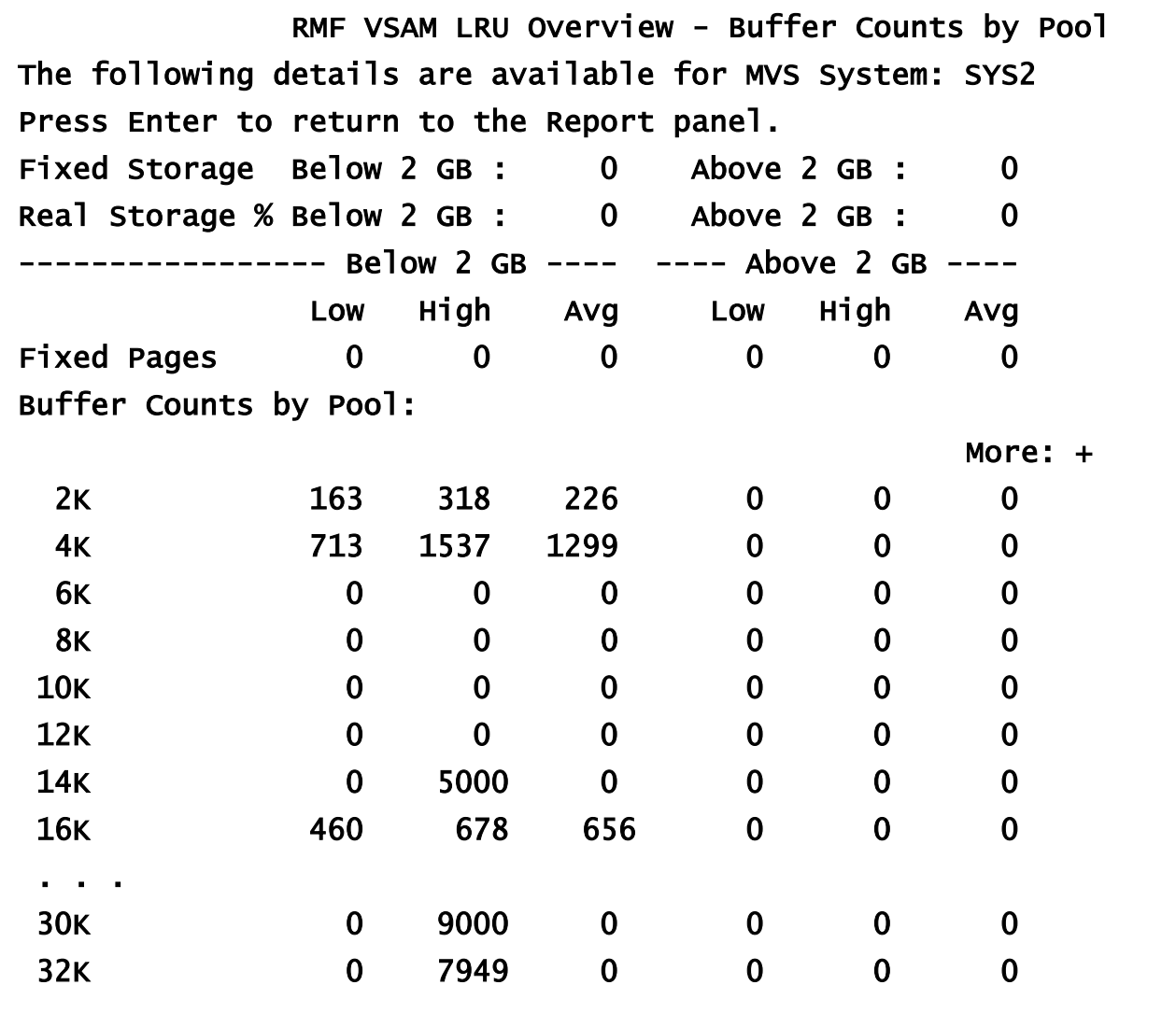

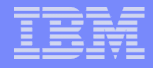

# *VSAM RLS Display Commands*

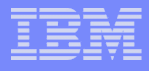

# Two New Display Commands

•This section will cover three RLS Diagnostic Console Commands

•D SMS,CFLS(lock\_structure)

•Will display lock structure statistics to the console

•D SMS,SMSVSAM,DIAG(Contention)

•Will display any latch contention on SMSVSAM resources.

•D SMS,SMSVSAM,QUIESCE

•Will display any outstanding Quiesce activity for the SMSVSAM address space.

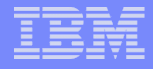

# Display SMS, CFLS(lock structure name)

•Displays Contention values for IGWLOCK00(default) or specified lock structure

- •Monitors locking statistics on four levels, minute, hour, 8 hour, and day.
- •Keeps track of the following data
	- •LockRate = Number of lock requests that have come in per second

•CONTRATE = The percentage of lock requests that encountered contention

•FCONTRATE = The Percentage of lock requests that encountered false contention

•WaitQLen = Average number of requests waiting behind locks.

•Recommended false contention rate is <.5%

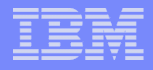

# Display SMS,CFLS

#### •Sample Results from the CFLS display

```
IGW320I 00:01:48 Display SMS,CFLS(IGWLOCK00 ) 
PRIMARY STRUCTURE:IGWLOCK00 VERSION:C57C859902B9264E SIZE:95232K 
RECORD TABLE ENTRIES:34438 USED:747 
SECONDARY STRUCTURE:IGWLOCK00 VERSION:C58548B866A7576E SIZE:95232K
RECORD TABLE ENTRIES:34438 USED:747 
LOCK STRUCTURE MODE: DUPLEXED STATUS: ENABLE 
System Interval LockRate ContRate FContRate WaitQLen 
J90 1 Minute 15.1 0.000 0.331 0.00 
J90 1 Hour 11.9 0.000 0.047 0.01 
J90 8 Hour 8.2 0.001 0.039 0.00
```
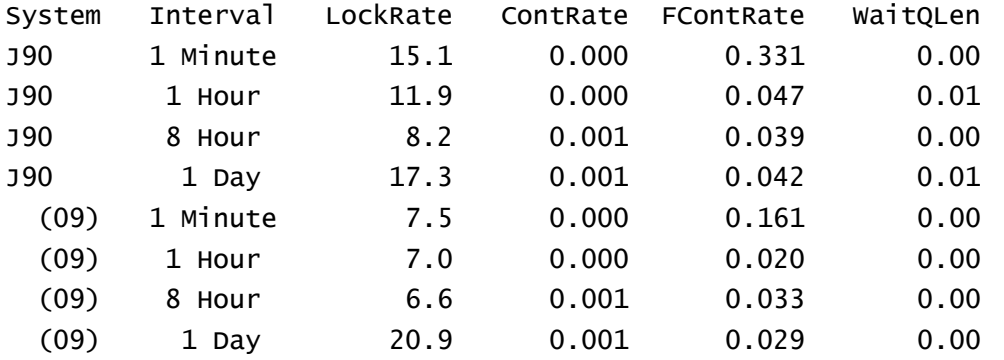

#### \*\*\*\*\*\*\*\*\*\*\*\*\*\*\*\* LEGEND \*\*\*\*\*\*\*\*\*\*\*\*\*\*\*\*\*\*\*

 LockRate = number of lock requests per second CONTRATE = % of lock requests globally managed FCONTRATE = % of lock requests falsely globally managed WaitQLen = Average number of requests waiting for locks

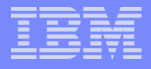

# D SMS,SMSVSAM,DIAG(Contention)

•This command will display Latch contention on the system where it's issued.

•Latches are 8 bytes of storage used as a logical means to serialize resources. They are either held, or they are waited on… no shared requests.

•The Contention display will show the Latch address, the holder and any waiters if the latch is in contention.

•The display will show Elapsed time, for how long a latch was in contention.

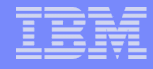

#### DIAG(Contention) Example

•Sample Results from the Diag display

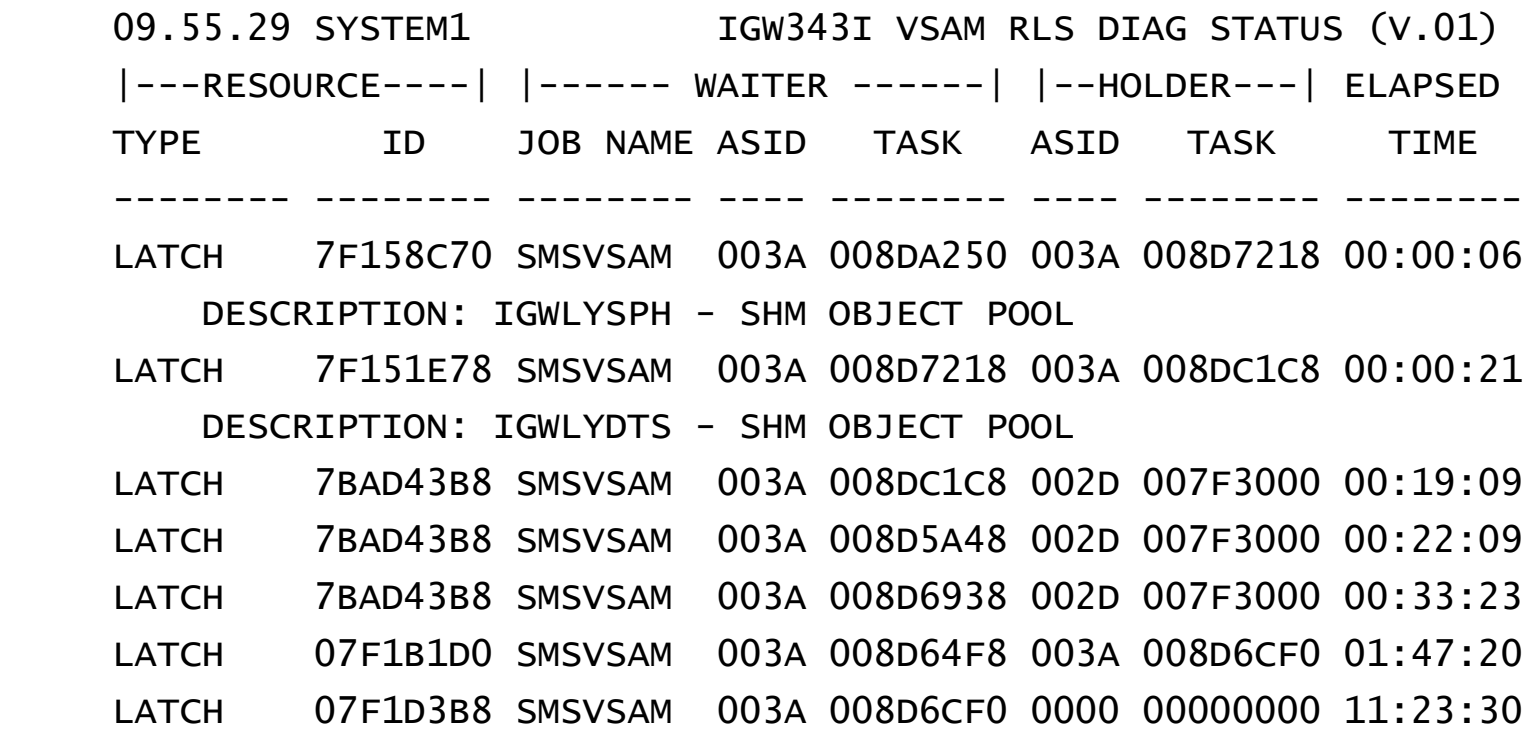

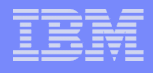

### DIAG – What does it all mean?

•The DIAG command will help customers and Level 2 reps determine which systems are reporting elongated latch requests.

•Any latch contention with an elapsed time of more than a few seconds is most likely stuck waiting on something.

•Sometimes the holding ASID isn't SMSVSAM, but another address space, such as a CICS region. Canceling that region could avoid an SMSVSAM wide outage.

•DIAG should be used in conjunction with D GRS,C to determine if any of the latch holders are waiting on ENQ's

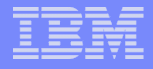

# D SMS,SMSVSAM,QUIESCE

- •The quiesce display will show any outstanding quiesce events.
- •A Quiesce event is a decision to shutdown/allow CICS access to an RLS dataset.
- •Any CICS regions that are part of the quiesce event will show up in the display

•If there is not an event in progress you will receive an IGW540I rejecting the command.

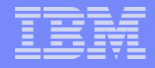

#### QUIESCE Example

•Sample Results from the Quiesce display

•With Quiesce Activity IGW540I 13.30.45 DISPLAY SMS,SMSVSAM,QUIESCE MVS1 SPHERE NAME: DLLEHR.TEST1 SYSTEM NAME: MVS1 START TIME: .27.50 TOTAL ELAPSE TIME: 57.02.55 PARTICIPATING SUB-SYSTEM STATUS: SCHEDULED: COMPLETED: ELAPSE: SUB-SYSTEM NAME: CI1AORP1 .27.50 00.00.00 57.02.55 SUB-SYSTEM NAME: CI1AORP2 .27.50 .27.50 00.00.00

•Without Quiesce Activity

IGW540I 07.54.28 DISPLAY SMS,SMSVSAM,QUIESCE DISPLAY SMSVSAM QUIESCE SPHERE IS REJECTED. NO QUIESCE EVENTS ARE ACTIVE ON THIS SYSTEM.

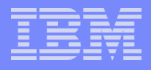

### QUIESCE – What does it all mean?

•The Quiesce command is invaluable to determine what CICS regions are holding up a quiesce request.

•Any CICS regions that have 00.00.00 in the completed section are most likely in trouble and should be dumped along with SMSVSAM before termination

•In most scenarios the CICS region can be terminated instead of SMSVSAM to allow the quiesce event to finish. Thus saving a SMSVSAM wide outage

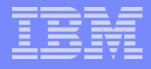

### DIAG and Quiesce APARs

•APARs needed to successfully use the DIAG command.

•DIAG Introduced in base code for z/OS 1.8

•OA17556 – PRE z/OS 1.8 retro fit for DIAG command. -- CLOSED

•APARs needed to for the Quiesce display

•New Quiesce display in base code for z/OS 1.9

•OA21101 – PRE z/OS 1.9 retro fit for Quiesce command -- CLOSED

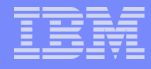

# Collecting Dumps

- A majority of needed information resides within the SMSVSAM address, and dataspaces
	- SMSVSAM, and MMFSTUFF Dataspaces should always be dumped
- Most functions require communication with other SMSVSAMs in the sysplex.
	- Sysplex wide dumps are a MUST!

#### Example of Sysplex wide console dump

```
DUMP COMM=(some meaningful dump title)
        R xx,JOBNAME=(*MASTER*,XCFAS,SMSVSAM),CONT
        R yy,DSPNAME=('SMSVSAM'.*,'XCFAS'.*),CONT
        R nn,SDATA=(PSA,NUC,SQA,LSQA,SUM,RGN,GRSQ,LPA,TRT,CSA,XESDATA),CONT
       R zz, REMOTE=(SYSLIST=(*('SMSVSAM')), DSPNAME, SDATA), END
```
 *Recommended that Dump command kept in IEADMCxx parmlib member to ensure correct doc is collected*

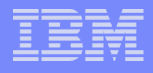

### References

- VSAM Demystified (SG24-6105-01)
- **z/OS V1R11.0 DFSMS Storage Administration** Reference (SC26-7402-13**)**
- **z/OS V1R11.0 DFSMS Using Data Sets z/OS** V1R10.0-V1R11.0 (SC26-7410-09)

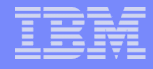

#### Acknowledgements

- Special Thanks to the following people for their contributions
	- DFSMS RLS Level2 and Development teams
	- Terri Menendez for her work on the Buffer Performance
	- Kathleen Ting and Pooja Bhargava for their work with RMF III
	- Roity Prieto and Jason Lee for their work on the Display commands

#### Notices & Disclaimers

Copyright © 2006 by International Business Machines Corporation.

No part of this document may be reproduced or transmitted in anyform without written permission from IBM Corporation.

Product information and data has been reviewed for accuracy as of the date of initial publication. Product information and data is subject to change without notice. This document could include technical inaccuracies or typographical errors. IBM may make improvements and/or changes in the product(s) and/or programs(s) described herein at any time without notice.

References in this document to IBM products, programs, or services does not imply that IBM intends to make such such products, programs or services available in all countries in which IBM operates or does business. Consult your local IBM representative or IBM Business Partner for information about the product and services available in your area.

Any reference to an IBM Program Product in this document is not intended to state or imply that only that program product may be used. Any functionally equivalent program, that does notinfringe IBM's intellectually property rights, may be used instead. It is the user's responsibility to evaluate and verify the operation of any non-IBM product, program or service.

THE INFORMATION PROVIDED IN THIS DOCUMENT IS DISTRIBUTED "AS IS"WITHOUT ANY WARRANTY, EITHER EXPRESS OR IMPLIED. IBM EXPRESSLY DISCLAIMS ANY WARRANTIES OF MERCHANTABILITY, FITNESS FOR A PARTICULAR PURPOSE OR INFRINGEMENT. IBM shall have no responsibility to update this information. IBM products are warranted according to the terms and conditions of the agreements (e.g., IBM Customer Agreement, Statement of Limited Warranty, International Program License Agreement, etc.) under which they are provided. IBM is not responsible for the performance or interoperability of any non-IBM products discussed herein.

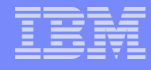

#### Notices & Disclaimers

The performance data contained herein was obtained in a controlled, isolated environment. Actual results that may be obtained in other operating environments may vary significantly. While IBM has reviewed each item for accuracy in a specific situation, there is no guarantee that the same or similar results will be obtained elsewhere.

The responsibility for use of this information or the implementation of any of these techniques is a customer responsibility and depends on the customer's or user's ability to evaluate and integrate them into their operating environment. Customers or users attempting to adapt these techniques to their own environments do so at their own risk. IN NO EVENT SHALL IBM BE LIABLE FOR ANY DAMAGE ARISING FROM THE USE OF THIS INFORMATION, INCLUDING BUT NOT LIMITED TO,

LOSS OF DATA, BUSINESS INTERRUPTION, LOSS OF PROFIT OR LOSS OF OPPORTUNITY.

Information concerning non-IBM products was obtained from the suppliers of those products, their published announcements or other publicly available sources. IBM has not necessarily tested those products in connection with this publication and cannot confirm the accuracy of performance, compatibility or anyother claims related to non-IBM products. Questions on the capabilities of non-IBM products should be addressed to the suppliers of those products.

The provision of the information contained herein is not intended to, and does not, grant any right or license under any IBM patents or copyrights. Inquiries regarding patent or copyright licenses should be made, in writing, to:

IBM Director of Licensing IBM Corporation North Castle Drive Armonk, NY 10504-1785  $U.S.A$ 

Any statements regarding IBM's future direction and intent are subject to change or withdrawal without notice, and represent goals and objectives only.

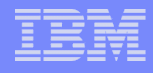

#### **Trademarks**

DFSMSdfp, DFSMSdss, DFSMShsm, DFSMSrmm, IBM, IMS, MVS, MVS/DFP, MVS/ESA, MVS/SP, MVS/XA, OS/390, SANergy, and SP are trademarks of International Business Machines Corporation in the United States, other countries, or both.

AIX, CICS, DB2, DFSMS/MVS, Parallel Sysplex, OS/390, S/390, Seascape, and z/OS are registered trademarks of International Business Machines Corporation in the United States, other countries, or both.

Domino, Lotus, Lotus Notes, Notes, and SmartSuite are trademarks or registered trademarks of Lotus Development Corporation. Tivoli, TME, Tivoli Enterprise are trademarks of Tivoli Systems Inc. in the United States and/or other countries.

Java and all Java-based trademarks are trademarks of Sun Microsystems, Inc. in the United States, other countries, or both. UNIX is a registered trademark in the United States and other countries licensed exclusively through The Open Group.

Other company, product, and service names may be trademarks or service marks of others.